Cyberspace: Jurnal Pendidikan Teknologi informasi Volume 7, Nomor 1, Maret 2023, hal. 1 - 14 ISSN 2598-2079 (print) | ISSN 2597-9671 (online)

# PENGGUNAAN DATA PADA TWITTER DALAM KLASIFIKASI DAN VISUALISASI CYBERBULLYING DENGAN ALGORITMA SVM (SUPPORT VECTOR MACHINE)

## Kikye Martiwi Sukiakhy<sup>1</sup>, Junidar<sup>2</sup>, Sri Azizah Nazhifah<sup>3</sup>

<sup>123</sup>Jurusan Informatika, Fakultas Matematika dan Ilmu Pengetahuan Alam, Universitas Syiah Kuala, Darussalam, Banda Aceh, 23111, Indonesia e-mail: kikye.martiwi.sukiakhy@usk.ac.id

#### ABSTRACT

Currently, with the development of information technology, Internet use by Indonesians is increasing, but it is also true that cyberbullying is also increasing rapidly. Cyberbullying is forms of violence or bullying experienced by children or adolescents carried out by children of their age through internet media and utilizing information technology. Cyberbullying is an act of bullying that aims to humiliate, ridicule, pressure, frighten or even embarrass victims through digital technology and internet networks. To determine cyberbullying factors, a support vector machine (SVM) algorithm can be used to classify the Twitter data into multiple classes of cyberbullying factor categories. Classification produces the number of tweets from each category and indicates the frequency of words used. After that, the classification results are converted into easy-to-understand graphs and images using a data visualization system. Of the total tweets received, the proportion of tweets about animals is 30%, psychology 19.97%, disability 19.09%, general 15.39%, attitude 10.45%, and category 5.1%. The categories, in order from top to bottom, are Psychology, General, Unsafe, and Attitude, with the highest frequency of tweets in each category based on the order of the categories for the cyberbullying item. That is: Stupid, crazy, ugly, devilish, stupid. Meanwhile, the lowest elements of cyberbullying in each category are Fucker, Udik, Idiot, and Bejado.

#### Keywords: Twitter, Classification, cyberbullying, Visualization, SVM

#### ABSTRAK

Berkembangnya teknologi indormasi saat ini diiringi juga dengan meningkatnya penggunaan internet oleh masyarakat Indonesi, namun terdapat fakta bahwa ternyata kasus-kasus cyberbullying juga mengalami peningkatan yang cukup tajam. Cyberbullying merupakan semua bentuk dari kekerasan atau perundungan yang dialami oleh anak-anak atau remaja yang dilakukan oleh anak seusia mereka melalui media internet dan memanfaatkan teknologi informasi. Cyberbullying merupakan tindakan perundungan yang bertujuan menghina, mengejek, menekan, menakutnakuti atau bahkan mempermalukan korban melalui teknologi digital dan jaringan internet. Dalam menentukan unsur cyberbullying dapat menggunakan Algoritma SVM (Support Vector Machine) yaitu dengan cara melakukan klasifikasi data Twitter ke dalam beberapa kelas kategori unsur cyberbullying. Hasilnya merupakan banyaknya tweet yang dari setiap kelompok yang menunjukan frekuensi kata

#### Kikye Martiwi Sukiakhy, Junidar, Sri Azizah Nazhifah

tersebut digunakan. Setelah itu semua datanya akan dikonversikan kedalam bentuk grafik dan gambar agar lebih mudah dipahami dengan menggunakan sistem visualisasi data. Dari keseluruhan tweet yang diperoleh, Hewan memiliki persentase jumlah tweet 30%, Psikologi 19.97%, Kecacatan 19.09%, Umum 15.39%, Sikap 10.45%, dan Kategori sebesar 5.1%. Kategori yang paling tinggi menuju yang paling rendah secara berurutan yaitu: Psikologi, Umum, Kecatatan dan Sikap dengan frekuensi tweet yang paling tinggi pada setiap kategori dengan berurutan berdasarkan pada urutan kategori unsur cyberbullying yaitu: Tolol, Gila, Jelek, Setan dan Goblok. Sedangkan unsur cyberbullying terendah dari tiap kategori adalah Keparat, Udik, Idiot, dan Bejad.

## Kata kunci: Twitter, Klasifikasi, Cyberbullying, Visualisasi, SVM

## 1. Pendahuluan

Dengan berkembangnya teknologi informasi sekarang ini membuat setiap aspek kehidupan kita tidak terlepas dari penggunaan internet. Pada setiap tahun penggunaan internet mengalami peningkatan yang cukup signifikan. Menurut data APJII (Asosiasi Pengguna Jasa Internet Indonesia), terdapat 88,11 juta jiwa pengguna internet di tahun 2014 yang ada di Indonesia atau kurang lebih 34,9% dari jumlah populasi penduduk Indonesia. 84% dari jumlah tersebut minimal dalam satu hari sekali melakukan akses internet. Rata-rata waktu yang dihabiskan untuk menjelajah di internet adalah 5,5 jam. Data tersebut apabila ditinjau dari segi peningkatan dalam jumlah pengguna internet serta lamanya durasi waktu yang dapat dihabiskan oleh masyarakat dalam penggunaan internet merupakan data yang menggembirakan.

Dibalik meningkatnya penggunaan internet oleh masyarakat Indonesia, namun terdapat fakta bahwa ternyata kasus-kasus cyberbullying juga mengalami peningkatan yang cukup tajam. Cyberbullying merupakan semua bentuk dari kekerasan atau perundungan yang dialami oleh anak-anak atau remaja yang dilakukan oleh anak seusia mereka melalui media internet dan memanfaatkan teknologi informasi. Cyberbullying merupakan tindakan perundungan yang bertujuan menghina, mengejek, menekan, menakut-nakuti atau bahkan mempermalukan korban melalui teknologi digital dan jaringan internet.

Apabila dibandingkan, cyberbullying lebih mudah untuk dilakukan dari pada bullying secara tatap muka atau cara yang konvensional. Hal ini dikerenakan para pelaku bullying tidak harus menghadapi korban secara langsung tetapi mereka tetap dapat menggunakan perkataan-perkataan yang buruk walaupun hanya berada dihadapan computer atau telpon seluler. Cyberbullying diibaratkan seperti gunung es, tindakan cyberbullying yang terjadi dalam jangka waktu panjang dan terus-menerus dapat mematikan rasa percaya diri korban, merasa gagal dan tidak bersemangat dalam menjalani aktivitas sehari-hari.

Fenomena cyberbullying yang telah sering terjadi pada era berkembangnya teknologi informasi seperti saat ini, namun dampak yang dirasakan oleh korban cyberbullying cukup mengerikan. Tidak sedikit korban dari perundungan secara online ini memilih untuk mengakhiri hidupnya dan anak-anak yang merupakan korban dari cyberbullying lebih rentan untuk meyakiti dirinya sendiri hingga melakukan bunuh diri. Jika melihat dampak yang ditimbulkan, maka semua tindakan yang mengarah ke cyberbullying dalam bentuk apapun tidak bisa dibenarkan dan ditoleransi.

Cyberbullying dikategorikan kedalam beberapa jenis, yang pertama adalah jenis flaming yang merupakan sebuah tindakan atau perilaku yang melakukan pengiriman pesan beisi perkataan-perkataan frontal serta kasar. Lalu pada jenis yang kedua ada harassment, tindakan ini merupakan kelanjutan dari flaming yang dilakukan dalam jangka panjang. Harassment dilakukan dengan berbalas pesan teks yang berisi kata-kata kasar dan makian, atau yang biasa juga dikenal dengan perang pesan teks. Selanjutnya ada jenis cyberbullying yang disebut denigration, jenis ini adalah tindakan penyebarluasan tenteng kejelekan seseorang di dunia internet. Dengan tujuan untuk merusak repurtasi korban yang dituju.

Ada juga tindakan atau perilaku yang sengaja mengirimkan pesan yang tidak pantas dengan berpura-pura menjadi orang lain, jenis ini dinamakan impersonation. Terdapat jenis outing dan trickery yang merupakan tindakan dengan menyebarkan rahasia dan atau foto-foto yang merupakan koleksi pribadi korban. Serta dengan bujuk rayu dan tipu daya guna mendapatkan foto-foto pribadi dan rahasia tersebut. Dan ada jenis cyberstalking [1], jenis ini dilakukan dengan mengirimkan ancaman serta pesan-pesan melalui media elektronik yang bersifat mengintimidasi.

Berdasarkan hal tersebut, sangat diperlukan suatu tindakan dalam melakukan pencegahan agar tindakan yang mengarah ke cyberbullying di Indonesia mampu dicegah dan tidak meluas khususnya terhadap anak-anak remaja. Pada penelitian ini, sumber data yang bisa dipergunakan salah satunya adalah media sosial yakni Twitter. Pada aplikasi Twitter, banyak informasi yang ditemukan, baik itu berupa pendapat, siaran warta berita, pernyataan, putusan dan aktivitas sehari-hari yang dikerjakan oleh seseorang. Suatu tweet akan diklasifikasikan apakan suatu tweet yang mengandung unsur cyberbullying masuk ke dalam kategori mana.

## 2. Tinjauan Pustaka

Cyberbullying atau perundungan di dunia maya adalah perundungan yang terjadi secara online atau dengan memanfaatkan teknologi digital [1]. Cyberbullying merupakan perilaku atau tindakan agresif yang dilakukan secara individu ataupun berkelompok dengam memanfaatkan media elektronik terhadap seseorang yang dianggap tidak akan memberikan perlawanan dan pembalasan akan tindakan tersebut, hal ini terjadi dari waktu ke waktu serta berulang-ulang dengan tujuan untuk menakut-nakuti, mempermalukan atau bahkan memancing kemarahan korban [2].

Cyberbullying yang terjadi dalam waktu yang lama akan menakibatkan korban merasa depresi, mudah gelisah, tidak percaya diri, bahkan melakukan berbagai tindakantindakan yang membahayakan dirinya atau bahkan mencoba mengakhiri hidupnya. Tindakan cyberbullying ini bias terjadi dikarenakan lemahnya control akan diri sendiri, meniru tindakan orang lain atau bahkan sebenarnya pelaku tidak atau belum mengetahui bahwa tindakan yang mereka lakukan terkait cyberbullying terdapat resiko hokum didalamnya. Namun hal ini tentu tidak lepas dari pesatnya perkembangan akan teknologi informasi termasuk didalamnya media sosial.

Media sosial merupakan media untuk berinteraksi dan bersosialisasi secara online. Dengan adanya media sosial membuat interaksi orang lintas wilayah dan waktu menjadi lebih mudah, akses akan informasi juga lebih cepat serta tidak sulit dalam mengekspresikan diri. Salah satu media sosial yang cukup banyak penggunanya adalah media sosial twitter.

SVM (Support Vector Machine) merupakan sebuah algoritma yang mampu memisahkan dua set data dari dua kelas yang berbeda untuk menemukan hyperplane.

Kelebihan dalam menggunakan algoritma SVM ini yaitu dapat menghasilkan suatu model dalam mengklasifikasikan data dengan baik walaupun data dilatih dengan menggunakan kumpulan data yang relative sedikit jumlahnya. Algoritma ini masuk ke dalam kategori Survised Learning, yang berarti bahwa data yang dipakai oleh mesin dalam mengenali pola merupakan data yang telah diberikan label sebelumnya.

Di Indonesia, penggunaan Twitter sangat beragam. Dari hanya sekedar mem-posting hal-hal yang berkaitan dengan aktivitas dan kegiatan sehari-hari sampai mengemukakan pendapat mengenai suatu masalah hingga banyak bermunculan penelitian-penelitian yang berkaitan dengan twitter.

Sistem klasifikasi yang menggunakan twitter adalah dengan membuat sebuah sistem dengan tujuan melakukan analisa serta permodelan data dengan menggunakan klasifikasi topik serta visualisasi statistik data yang terdapat pada twitter di indonesia yang diambil secara realtime serta menggunakan Elasticseacrh dan Kibana [3].

Penelitian ini menerapkan konsep text mining dengan metode klasifikasi data. Adapaun tahapannya yaitu data yang yang digunakan berupa text, kemudian data tersebut masuk ke tahap preprocessing, dan selanjutnya akan ditranformasikan ke data yang sesuai dengan yang dibutuhkan. Feature selection akan memilah data sesuai dengan kemiripan antar data. Terakhir, mining atau pattern discovery dan interpretation. Urutan proses dalam melakukan text mining ditunjukkan pada Gambar 1.

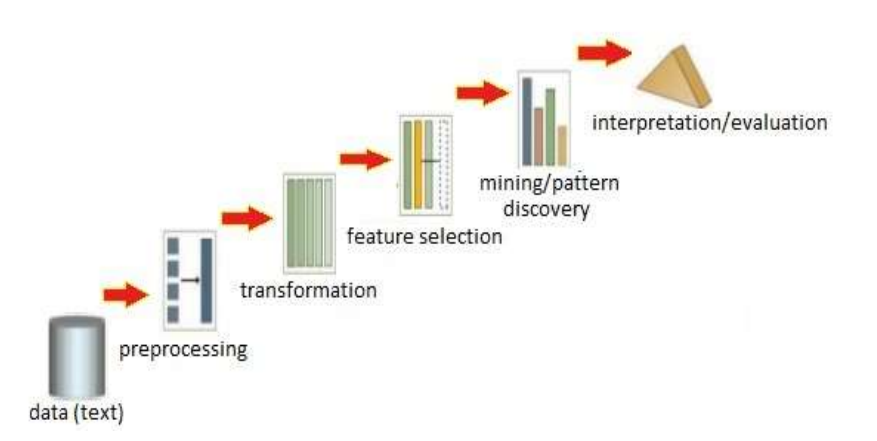

Gambar 1 Prosedur Text Mining [4].

Gambar 1 merupakan urutan dari langkah-langkah dalam melakukan text mining yang penjelasannya bias dilihat sebagai berikut.

### 2.1 Pengumpulan data

Tahapan pertama pada proses text mining adalah pengumpulan data dalam bentuk text. Data-data tersebut didapatkan dan dikumpulkan melalui berbagai sumber data contohnya dari database perusahaan, media sosial, serta berbagai sumber lainnya. Datadata yang telah berhasil dikumpulkan bisa dijadikan data uji ataupun data latih dalam *text* mining.

### 2.2 Preprocessing

Setelah data berhasil dikumpulkan, maka langkah berikutnya adalah dengan melakukan pembersihan data atau preprocessing. Setelah semua data didapatkan, makan

data tersebut terlebih dahulu perlu untuk dibersihkan dari simbol sampah atau simbol serta karakter yang tidak dibutuhkan.

### 2.3 Transformation

Setelah data dibersihkan maka selanjutnya data-data tersebut akan ditransformasi atau direpresentasikan menjadi bentuk data yang lain. Secara umum, metode bag of words dan vector space merupakan metode yang dipergunakan pada tahap transformasi data ini. Yang dimaksud dengan Bag of words yaitu metode dalam mentransformasikan data yang menunjukan frekuensi kemunculan kata tersebut dengan mengubah data menjadi dalam bentuk angka [5].

Sedangkan yang dimaksud dengan metode vector space yaitu suatu metode dalam transformasi data yang berkerja dengan melakukan perhitungan bobot terhadap sebuah kata. Dalam melakukan perhitungan bobot terhadap suatu kata adalah dilakukan dengan menghitung seberapa sering kata tersebut muncul yang dikalikan dengan inverse document frequency (IDF), atau yang lebih sering disebut dengan TF-IDF. Dalam menghitung (TF) dilakukan melalui perhitungan akan kehadiran kata dalam suatu paragraf atau kalimat, namun untuk mendapatkan nilai IDF, maka dibuat dengan perhitungan melalui persamaan berikut.

$$
IDF(wi) = log(n/DF(wi))
$$
\n(1)

: Total keseluruhan dokumen atau kalimat dalam suatu kumpulan.

: Kata atau feature yang nilai bobotnya akan kita cari.

 $DF(w_i)$ : Total dokumen dimana kata (w<sub>i</sub>) muncul.

Sesudah nilai TF dan IDF didapatkan, maka nilai TFIDF diperoleh melalui hasil kali dari keduanya yaitu

$$
TFIDF = TF \times IDF
$$
 (2)

#### 2.4 Feature Selection

Data teks telah diubah bentuknya dalam langkah transformation sebelumnya. Dari hasil perubahan bentuk data itu maka akan dapat dilihat nilai setiap kata, hsl ini berarti menunjukkan apakah kata tersebut perlu atau tidak. Sehingga dalam tahap feature selections, apabila terdapat kata yang tidak perlu maka kata tersebut akan diabaikan atau dihilangkan sehingga yang tersisa kata-kata yang perlu dan layak.

### 2.5 Mining/Pattern Discovery

Di tahap mining/pattern discovery, untuk mendapatkan pengetahuan yang terkandung dalam suatu data maka data-data yang ada tersebut akan diolah. Klasifikasi dengan algoritma SVM (Support Vector Machine) merupakan teknik mining yang akan dipergunakan dalam penelitian ini. Cara kerja SVM dalam melakukan klasifikasi data adalah dengan cara membentuk garis hyperplane.

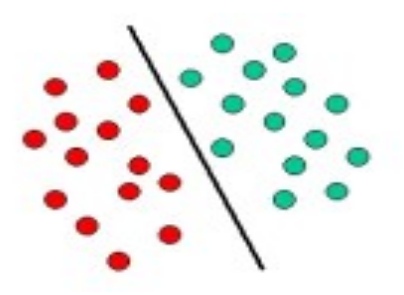

Gambar 2 Hyperplane[6].

Dari Gambar 2 tersebut, dapat dilihat bagaimana hyperplane melakukan pembagian data menjadi 2 kelas. Apabila ada data yang masuk dan data tersebut berada di sebelah kiri dari garis maka data apapun yang masuk akan di klasifikasikan menjadi kelompok merah dan apabila data berada pada kanan garis maka data tersebut akan diklasifikasikan menjadi kelompok hijau. Secara teori, dalam melakukan klasifikasi untuk 2 kelas dipergunakan SVM. Akan tetapi dengan menggunakan 2 buah strategi yaitu yang pertama strategi one-vs-one dan yang kedua adalah one-vs-all, maka klasifikasi yang ada tersebut bisa dikembangkan lagi menjadi banyak kelas.

Pada Gambar 3 dapat dilihat strategi one-vs-all yang merupakan strategi yang digunakan dalam penelitian ini.

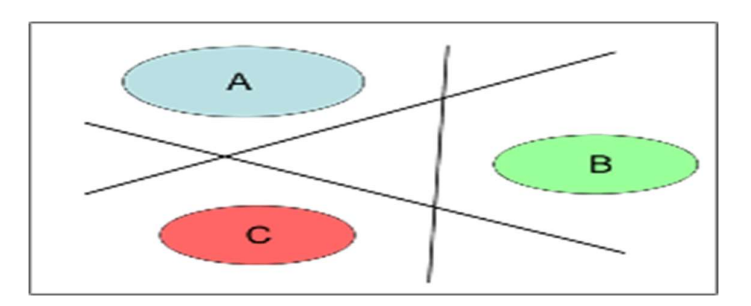

Gambar 3 Strategi One-VS-All [7].

n buah kelas akan dilatih dalam strategi one vs all (n merupakan banyaknya kelas) dengan mempergunakan keseluruhan data yang ada, dari setiap data strategi one vs all akan dilakukan pelatihan terhadap suatu kelas dengan menggunakan data yang lain. Kemudian, proses tersebut mendapatkan garis hyperplane yang membedakan antara satu kelas dengan kelas yang lain seperti pada Gambar 3.

## 2.6 Interpretation/Evaluation

Hasil dari tahap sebelumnya adalah mining yang kemudian akan dievaluasi serta diterjemahkan. Tahapan ini bertujuan agar kebenarannya dapat diketahui. Apabila hasil yang telah didapat adalah mendekati acuan atau benar tepat maka itu artinya hasil yang diperoleh bisa dikatakan valid sehingga sistem tersebut juga dapat digunakan dalam klasifikasi lainnya.

### 3. Metodologi Penelitian

Dalam melakukan pembangunan sebuah sistem klasifikasi dan visualisasi perlu dilakukan beberapa langkah-langkah berikut ini, yaitu:

## 3.1 Studi Literature

Pada penelitian ini, langkah yang pertama dilakukan adalah studi literature pada sejumlah kajian yang ada kaitannya dengan pokok bahasan mengenai klasifikasi, visualisasi, cyberbullying dan Twitter.

## 3.2 Pengumpulan Data

Setelah studi literature selesai dilakukan langkah selanjutnya adalah dengan melakukan pengumpulan data tweet. Suatu program Python dengan library Tweepy digunakan dalam melakukan pengumpulan data tweet tersebut. Setelah dikumpulkan, tweet tersebut akan dimasukkan ke dalam dokumen dengan *format* data teks yang berextention \*txt. Data Tweet tersebut akan digunakan untuk memvalidasi serta menghasilkan sistem data training

## 3.3 Perancangan Sistem

Dalam tahap perancangan sistem, tahapan-tahapanyang dilakukan dapat dilihat pada Gambar 4.

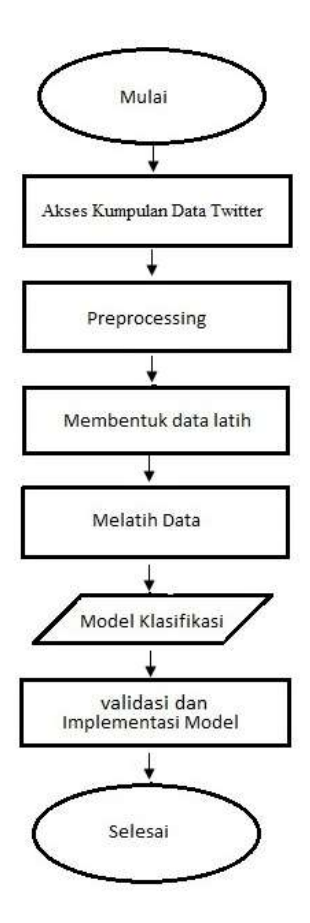

Gambar 4 Perancangan Sistem

Sesuai dengan langkah-langkah yang ada pada Gambar 4, semua data tweet yang telah dikumpulkan sebelumnya, akan diproses seperti berikut ini:

## 3.3.1 Preprocessing

Dengan melihat struktur data, data yang telah didapatkan sebelumnya akan dibersihkan di dalam tahap preprocessing. Adapun, manfaat dari proses ini adalah untuk menghilangkan berbagai huruf yang tidak diperlukan pada tweet sehingga huruf/karakter tersebut bisa saja menimbulkan gangguan pada proses klasifikasi data nantinya. Pada penelitian ini, tahap-tahap preprocessing yang dilakukan yaitu sebagai berikut.

- 1. Lower case: seluruh tweet akan diubah menjadi lower case
- 2. Trash symbol dihapus: yang dimaksud Trash symbol di sini yaitu berbagai tanda yang tidak mempunyai makna serta apabila dibiarkan bisa memberikan dampak kesalahan terhadap klasifikasi. Sehingga berbagai symbol sampah tersebut perlu dihapuskan. Berbagai symbol sampah yang akan dihapuskan pada penelitian ini antara lain: emoticons, tanda kurung, underscore ("\_"), hashtag ("#"), URL, mentions  $($ " $@$ ".
- 3. Hapus stopword: disamping berbagai simbol sampah yang tidak mempunyai arti, berbagai kata-kata yang juga tidak mempunyai arti (stopword) juga perlu untuk dihilangkan.

## 3.3.2 Membentuk data training

Setelah preprocessing selesai pada data tweet dan diperoleh data yang seluruh katakatanya tidak mempunyai arti serta simbol-simbol sampah, berikutnya akan dipergunakan agar data latih dapat terbentuk. Data latih merupakan data yang dipergunakan dalam melatih mesin supaya bisa mengenali pola. Atau dengan kata lain, data training ini akan dipergunakan sebagai salah satu unsur dalam pembuatan model. Dalam penelitian ini guna melakukan pembentukan data latih akan diambil 200 tweet terpilih yang telah dibersihkan sebelumnya.

Setelah dipilih 200 tweet untuk setiap kategorinya, langkah berikutnya yaitu memberikan label yang sesuai dengan nama dari kategorinya terhadap tweet tersebut. Dalam pemberian label kategori, semua tweet yang telah terpilih kemudian akan diletakkan di dalam sebuah editor table, contohnya LibreOffice Calc atau MS.Excel. Tweet tersebut kemudian diletakkan di kolom sesudah kolom label, selanjutnya file editor table tersebut disimpan kedalam bentuk file yang betipe \*.csv.

## 3.3.3 Train Data

Tahapan ini berguna untuk melatih data dengan menggunakan sebuah classifier yaitu SVM. Pelatihan pada data ini dilakukan dengan menggunakan sebuah program yang dibuat dengan menggunakan yaitu python. Program tersebut menerapkan 2 buah library yaitu ScikitLearn library dan NLTK library. Adapaun hasil nya adalah berupa sebuah model dalam bentuk klasifikasi yang tersimpan menggunakan bentuk data pickle. Suatu mesin classifier yang bisa diimplementasikan guna melakukan klasifikasi pada data streaming tweet disebut Model klasifikasi.

## 3.3.4 Validasi dan Implementasi Model

Proses validasi digunakan untuk mengetahui validitas terhadap suatu model yang dihasilkan. Di dalam proses validasi tweet yang akan dilakukan pengujian, maka sebelumnya harus dipilih terlebih dulu dari seluruh tweet yang telah terkumpul melalui proses pengumpulan tweet pada setiap kategori dengan tweet yang berjumlah sama adalah masing-masing 50 tweet. Selanjutnya semua tweet yang telah terkumpul akan dilakukan klasifikasi dengan menggunakan model. Hasil yang didapatkan akan dievaluasi dengan cara manual, kemudian hasil evaluasi secara manual tersebut akan dianalisis dengan

menggunakan confusion matrix untuk melihat apakah klasifikasi benar atau salah. Model tersebut dapat dikategorikan layak untuk diterapkanApabila persentase nilai akurasi yang didapatkan tinggi (di atas 85%) [8]. Model akan langsung dipergunakan ditahapan implementasi sistem guna untuk mengklasifikasikan streaming tweet, apabila model tersebut telah layak untuk diterapkan.

# 3.4 Implementasi Sistem

Di tahapan implementasi sistem ini model yang telah dihasilkan akan langsung dipergunakan dalam mengklasifikasi tweet streaming. Langkah-langkah dalam mengklasifikasi tweet streaming yang akan dilakukan terlihat pada diagram alir di Gambar 5.

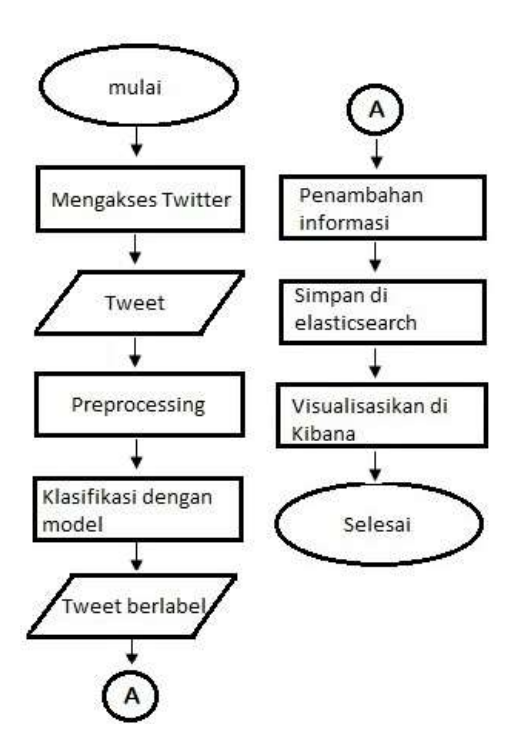

Gambar 5 Implementasi Sistem

Sesuai dengan apa yang terlihat pada Gambar 5, langkah-langkah yang akan dilakukan dalam implementasi sistem adalah seperti berikut ini

# 3.4.1 Mengakses Twitter

Yang perlu dipahami disini adalah bahwa dalam melakukan pengaksesan Twitter yaitu pengaksesan melalui Streaming API. Agar memperoleh akses di Twitter Streaming API, maka harus telah memiliki consumer key dan access token terlebih dahulu. Untuk bisa memperoleh *consumer key* dan *access token*, harus mendaftar di aplikasi Twitter Apps pada alamat https//apps.twitter.com/ terlebih dahulu [9].

## 3.4.2 Preprocessing

Pada perancangan sistem terdapat Preprocessing, begitu juga pada implementasi sistem, keduanya sama. Tetapi terdapat perbedaan di antara keduannya yaitu ditambahkan mekanisme pembersihan data melalui cara mengganti semua kata-kata singkatan menjadi kata yang memang seharusnya atau tidak disingkat di dalam implementasi sistem. Pergantian tersebut dilakukan karena di dalam tahapan implementasi sistem, data yang didapatkan merupakan data streaming tweet atau bukan data yang bisa di-edit secara manual apabila terdeteksi adanya kesalahan dalam penulisan.

### 3.4.3 Klasifikasi dengan Model

Model yang dalam proses perancangan sebelumnya telah dibuat akan dipergunakan pada tahap klasifikasi dengan model ini sesudah model proses klasifikasi akan berjalan. Ini tentang bagaimana hasil dari klasifikasi ditentukan oleh model yang telah dibuat dan tentang bagaimana proses klasifikasi dilaksanakan. Model yang telah dibentuk dianalogikan mesin yang sudah terlatih dalam mengklasifikasikan tweet.

### 3.4.4 Penambahan Informasi

Tweet yang berlabel merupakan hasil yang didapatkan melalui proses klasifikasi dengan menggunakan model. Pada tweet berlabel terdapat informasi yang berupa katakata yang mengandung unsur cyberbullying tetapi terkadang juga tidak. Pengambilan informasi mengenai kata-kata yang mengandung unsur cyberbullying dari tweet berlabel tersebut, dilakukan melalui cara mencocokkan list kata-kata yang mengandung unsur cyberbullying dengan tweet. Tweet yang dimaksud dalam tahapan ini merupakan tweet yang telah diberikan label sesuai dengan kategori. Selanjutnya dalam penentuan *list* katakata mana saja yang akan dipergunakan kemudian terhadap tiap-tiap elemen dari list tersebut akan dilakukan pencocokan terhadap kata yang ada pada tweet, maka digunakan label kategori dari tweet. Apabila elemen list kata-kata tersebut terdapat pada tweet maka elemen tersebut akan dijadikan sebagai informasi kata-kata yang mengandung unsur cyberbullying.

### 3.4.5 Simpan di Elasticsearch

Sesudah pemberian label pada tweet, langkah berikutnya yaitu dengan melakukan penyimpanan hasil keseluruhan ke dalam elasticsearch. Namun tidak semua hasil yang ada kemudian akan dimasukkan ke dalam Elasticsearch. Semua Tweet yang mempunyai label Tidak Tahu tidak akan dimasukkan dalam Elasticsearch. Ini dikarenakan mengingat bahwa jumlah tweet dengan topik diluar cyberbullying banyak sekali didapatkan serta di dalamnya juga tidak terdapat informasi tentanf unsur cyberbullying apapun, oleh karenanya akan lebih baik apabila tidak perlu dimasukkan dalam Elasticsearch. Harus ditentukan mapping dari data tersebut terlebih dahulu apabila akan menyimpan data ke dalam elasticsearch. Gambar 6 merupakan mapping Elasticsearch yang digunakan di penelitian ini.

```
curl -XPUT 'localhost:9200/cyber?bully' -d'
 "mappings": {
   "doc": \{"time": {"type":{"date"},
     "tweet": {"type":{"string"},<br>"class": {"type":{"string"},
   ₹
ł
```
Gambar 6 Mapping Index

Terdapat data yang memang sengaja tidak dimasukkan ke dalam mapping di atas, yaitu data informasi tambahan. Ini dilakukan secara sengaja dengan tujuan supaya data informasi tambahan secara otomatis mempunyai attribute aggregations sebagai keyword karena telah dilakukan mapping oleh Elasticsearch.

# 3.4.6 Visualisasikan di Kibana

Apabila telah dilakukan penyimpanan data di dalam Elasticsearch, selanjutnya dilakukan visualisasi terhadap data yang ada di dalam Elasticsearch sebagai tahapan terkahir. Harus dilakukan pengaksesan Index terlebih dahulu apabila akan melakukan visualisasi, selanjutnya dapat divisualisasikan data yang terdapat di dalam index. Terdapat beberapa menu dalam Kibana dalam membuat visualisasi, berikut ini merupakan beberapa menu utama yang dipergunakan dalam memvisualisasikan data.

- a. Menu Management: menu ini mempunyai fungsi untuk menentukan index mana yang akan divisualisasi,
- b. Menu Visualize: menu ini memiliki fungsi dalam membuat visualisasi terhadap data, jenis visualisasi yang akan digunakan dalam penelitian ini adalah diagram pie, table, serta diagram garis.
- c. Menu Dashboard: menu ini mempunyai fungsi sebagai tempat dalam meletakkan beberapa jenis visualisasi dalam satu panel saja.

Dalam melakukan visualisasi dalam Kibana pun termasuk dalam kategori tidak sulit dikarenakan dalam proses pembuatan visualisasinya tidak memerlukan ketrampilan programming dan hanya perlu menekan beberapa tombol saja. Gambaran data tweet di dalam visualisasi Kibana ini merupakan hasil akhir dari sistem ini.

## 4. Hasil dan Pembahasan

Sistem secara garis besar terbagi menjadi 2 bagian yaitu klasifikasi data dan visualisasi data. Pada sistem klasifikasi data mempunyai tugas dalam pengolahan data menjadi hasil, sedangkan sistem visualisasi data mempunyai tugas dalam menampilkan hasil dari data yang telah diolah pada sistem klasifikasi data. Klasifikasi data mempunyai analisis hasil sebagai berikut.

# A. Analisis Klasifikasi

Dari kumpulan data tweet yang telah dikumpulkan sebelumnya dipilih 50 tweet dalam proses validasi. 50 tweet yang terpilih tersebut merupakan tweet aktual dari setiap kategori. Kemudian semua tweet tersebut akan dilakukan proses klasifikasi di dalam sistem. Selanjutnya hasil dari klasifikasi tersebut akan dianalisis dengan menggunakan confusion matrix. Tabel 1 adalah tampilan dari confusion matrix yang telah dipergunakan dalam melakukan analisis hasil klasifikasi.

|        | Predicted  |       |            |           |     |  |
|--------|------------|-------|------------|-----------|-----|--|
| Actual | ategori    | Hewan | Psikologis | Kecacatan | mum |  |
|        | Hewan      | 50    |            |           |     |  |
|        | Psikologis |       |            |           |     |  |
|        | Kecacatan  |       |            | 13        |     |  |
|        | mum        |       |            |           | 45. |  |
|        |            |       |            |           |     |  |

TABEL 1. CONFUSION MATRIX

Tabel 1 merupakan confusion matrix dari hasil analisis 50 tweet yang telah terprediksi atau terklasifikasi. Setiap cell perpotongan dari data yang telah terklasifikasi atau terprediksi terhadap data actual, hal ini menampilkan jumlah tweet yang telah terprediksi/terklasifikasi pada data aktualnya, contohnya dari 50 data tweet yang telah terklasifikasi/terprediksi wisata keluarga, terdapat nilai 1 pada *cell* perpotongan dengan kecacatan. Ini artinya ada 1 tweet yang masuk ke dalam klasifikasi umum tetapi termasuk ke dalam kategori kecacatan.

Langkah selanjutnya yang harus dilakukan setelah proses anilisis confusion matrix yaitu dengan menentukan TP, TN, FP, dan FN yang penjelasannya dapat dilihat sebagai berikut:

- 1. TP (True Positive): sistem telah mengklasifikasi data yang dimaksud secara benar dengan data aktualnya. Atau lebih tepatnya TP adalah cell perpotongan yang ada pada titik diagonal *confusion matrix* kelas yang bersangkutan tersebut.
- 2. TN (True Negative): sistem mengklasifikasikan data yang dimaksud sebagai data yang ditolak terhadap suatu kelas dikarenakan data tersebut memang bukan merupakan bagian dari kelas tersebut. TN adalah total keseluruhan jumlah nilai di confusion matrix, terkecuali pada kolom serta baris yang dimaksud.
- 3. FP (False Positive): data aktual atau data sebenarnya tidak termasuk ke dalam bagian dari kelas tersebut atau bisa disebut false alarm akan tetapi diklasifikasikan di dalam suatu kelas Pada confusion matrix, FP adalah total keseluruhan nilai yang terdapat pada satu kolom terkecuali cell diagonal pada kelas bersangkutan.
- 4. FN (False Negative): data aktual yang sebenarnya masuk ke dalamkategori bagian dari kelas tersebut atau biasa juga dikenal dengan missing tetapi di dalam confusion matrix data tersebut diklasifikasikan sebagai data yang ditolak pada suatu kelas, FN adalah total keseluruhan nilai dalam satu baris selain cell diagonal kelas yang bersangkutan.<sup>[10]</sup>.

Dalam memperoleh nilai akurasi, presisi, recall, dan f-score dipergunakan nilai TP, FP, FN, dan TN dengan rumus sebagai berikut.

- a)  $Accuracy = (TP + TN)/(TP + TN + FP + FN)$
- b)  $Precision = TP/(TP + FP)$
- c)  $Recall = TP/(TP + FN)$
- d)  $F_{Score} = (2 \times pressisi \times recall)/(pressisi + recall).$

Sehingga didapatkan nilai akurasi, presisi, recall, serta f-score pada Tabel 2.

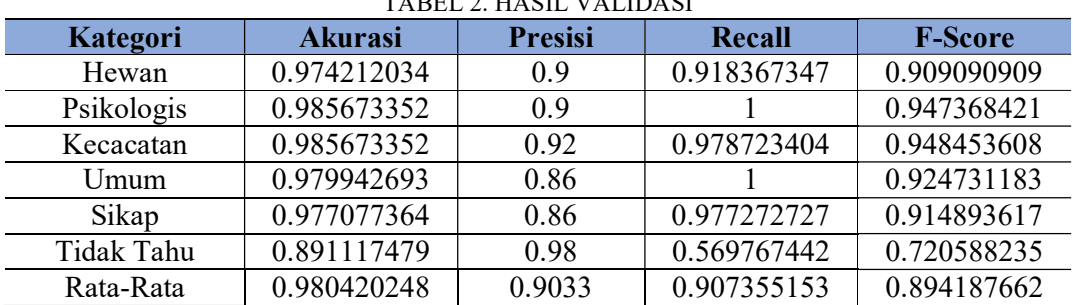

TABEL 2. HASIL VALIDASI

Dari Tabel 2 bisa dilihat dan diketahui bahwa sistem klasifikasi data mempunyai nilai rata-rata akurasi dalam persen sebesar 98.04%, rata-rata presisi dalam persen sebesar

90.33%, rata-rata recall dalam persen sebesar 90.73%, dan rata-rata f-score dalam persen sebesar 89.41%. Nilai tersebut dapat dikatakan bahwa sistem klasifikasi tersebut valid dan tergolong ke dalam nilai yang tinggi dan [8].

## B. Analisis Visualisasi

Semua data yang telah masuk ke dalam Elasticsearch kemudian akan divisualisasikan ke dalam bentuk garis, diagram pie, serta tabel. Setelah itu semua visualisasi tersebut ditampilkan dalam Dashboard Kibana seperti yang ditampilkan pada Gambar 7.

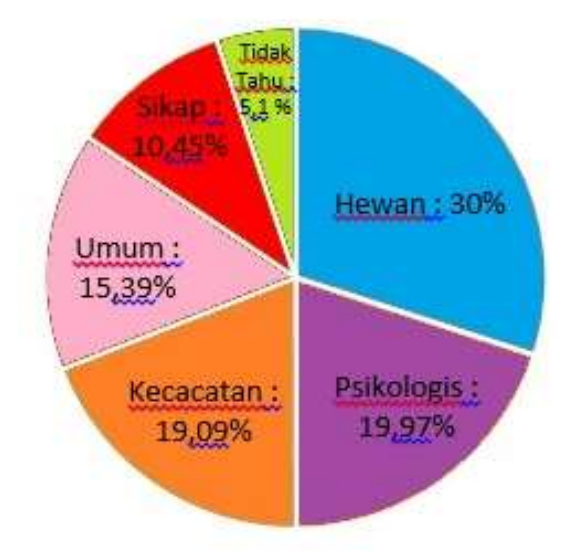

Gambar 7. Dashboard

Dashboard pada Gambar 7 merupakan visualisasi hasil pengambilan data tweet stream yang dimulai dari tanggal 28 November 2022 sampai dengan tanggal 7 Februari 2023. Pada Gambar 7, visualisasi garis yang terlihat menunjukkan bahwa perubahan jumlah tweet di seluruh kategori yang ada mengalami kecenderungan yang tetap antara satu kategori dengan kategori lainnya. Apabila ditinjau berlandaskan waktu dapat dilihat apabila mulai tanggal tanggal 30 November 2022 sampai tanggal 3 Februari 2023 terdapat peningkatan tweet dalam tiap-tiap kategori yang ada.

Dapat diketahui melalui diagram pie bahwa perbandingan dalam jumlah tweet disetiap kategori, Hewan mempunyai persentase tweet sebesar 30%, Psikologi 19.97%, Kecacatan 19.09%, Umum 15.39%, Sikap 10.45% dan Tidak Tahu 5.1%. Namun di visualisasi tabel, unsur cyberbullying yang mempunyai tweet paling banyak pada setiap kategori cyberbullying adalah Tolol, Gila, Jelek, Setan dan Goblok. Sedangkan unsur cyberbullying terendah dari tiap kategori adalah Keparat, Udik, Idiot, dan Bejad.

# 5. Kesimpulan

Melalui semua data yang didapat, bisa diketahui jika unsur cyberbullying dengan kategori yang paling tinggi menuju yang paling rendah secara berurutan yaitu: Psikologi, Umum, Kecatatan dan Sikap dengan frekuensi tweet yang paling tinggi pada setiap kategori dengan berurutan berdasarkan pada urutan kategori unsur cyberbullying yaitu: Tolol, Gila, Jelek, Setan dan Goblok.. Sedangkan unsur cyberbullying terendah dari tiap kategori adalah Keparat, Udik, Idiot, dan Bejad.

### 6. Saran

Sistem ini tentu masih memiliki kelemahan, yaitu sistem belum mampu secara benar melakukan klasifikasi tweet yang mempunyai label "non-cyberbullying" dimana di dalam tweet tersebut mengandung kata kunci cyberbullying ataupun nama unsur cyberbullying. Berdasarkan hal tersebut maka saran yang dapat diberikan yaitu dengan adanya penambahan sistem yang dapat berfungsi dalam mendeteksi kata unsur selain cyberbullying sesudah proses klasifikasi data dilakukan. Misalnya didapatkan tweet berikut ini "gendut, maka tweet tersebut akan diberikan label cyberbullying oleh sistem klasifikasi. Langkah selanjutnya, hasil dari klasifikasi yang dilakukan sistem klasifikasi tersebut akan dilakukan pemeriksaan kembali menggunakan sebuah sistem yang dapat melakukan pendeteksian unsur selain cyberbullying. Tugas dari sistem tersebut yaitu akan melakukan pendeteksian terhadap kata-kata yang memiliki unsur selain cyberbullying seperti: "tempat", "pekerjaan", "bentuk tubuh", dan sebagainya yang ada di dalam tweet. Apabila tweet tersebut telah dideteksi mempunyai kata-kata yang mempuntai ciri-ciri unsur selain cyberbullying, maka label dari tweet tersebut akan diganti menjadi "tidaktahu"

## Referensi

- [1] Rumra, N., & Rahayu, B. (2021). Perilaku Cyberbullying pada Remaja. Jurnal Ilmiah Kesehatan Jiwa,  $3(1)$ , 41-48. Retrieved from https://jurnal.rsamino.jatengprov.go.id/index.php/JIKJ/article/view/32.
- [2] Rahayu, flourensia sapty. (2013). CYBERBULLYING SEBAGAI DAMPAK NEGATIF PENGGUNAAN TEKNOLOGI INFORMASI. Jurnal Sistem Informasi, 8(1), 22-31. https://doi.org/10.21609/jsi.v8i1.321
- [3] sinaga silvia, "Visualisasi Data Twitter Menggunakan Elasticsearch, Logstash, Dan Kibana," universitas gajah mada, 2015.
- [4] K. Lokesh and B. Parul Kalra, "Text Mining: Concept, Process, and Applications," Glob. Res. Comput. Sci., vol. 4, p. 3, 2013.
- [5] M. Yazici, "Deriving insight from text mining and machine learning | IBM Big Data & Analytics Hub," IBM Bigdata & Analitic, 2014. [Online]. Available: http://www.ibmbigdatahub.com/blog/deriving-insight-text-mining-and-machinelearning. [Accessed: 28-Jan-2018].
- [6] statistika, "Support Vector Machines (SVM) Introductory Overview," Quest Software Inc, 2017. [Online]. Available: http://www.statsoft.com/Textbook/Support-Vector-Machines. [Accessed: 28-Jan-2018].
- [7] B. Aisen, "A Comparison of Multiclass SVM Methods," MIT. [Online]. Available: courses.media.mit.edu/2006fall/mas622j/Projects/aisen-project/. [Accessed: 19-Feb-2017].
- [8] f. w. pramudita, "Accuracy Assessment Untuk Kelas Klasifikasi Terbimbing (Supervised Classification) dan Klasifikasi Tak Terbimbing (Unsupervised Classification) Kota Bogor," bogor, 2015.
- [9] Y. Yudiyanti and S. Rahayu, "Peran Dinas Pariwisata dan Kebudayaan Kota Yogyakarta Dalam Membangun Pariwisata Berbasis Masyarakat (Community Based Tourism)." yogyakarta, 2013.
- [10] T. Y. and K. A. Y. Fukushima, "Audience Ratings Prediction of TV Dramas Based On Cast and Their Popularity," IEEE Second Int. Conf. Multimed. Big Data, pp. 279– 286, 2016.